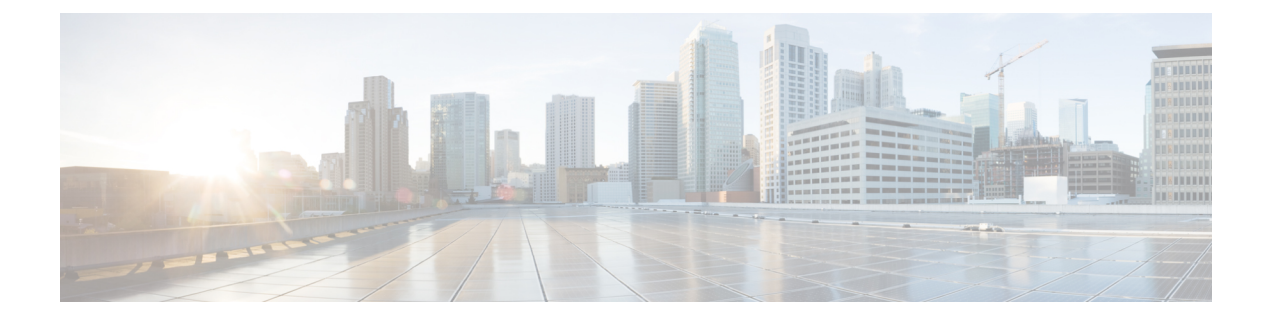

## プライベート **VLAN** の設定

この章は、次の内容で構成されています。

- VXLAN 上のプライベート VLAN について (1 ページ)
- VXLAN にわたるプライベート VLAN に関する注意事項および制約事項 (2 ページ)
- プライベート VLAN の設定例 (3 ページ)

## **VXLAN** 上のプライベート **VLAN** について

プライベート VLAN の機能は、VLAN のレイヤ 2 ブロードキャスト ドメインをサブドメイン に分割できます。サブドメインは、プライマリ VLAN とセカンダリ VLAN で構成されるプラ イベート VLAN のペアで表されます。プライベート VLAN ドメインには複数のプライベート VLANのペアを設定でき、それぞれのペアを各サブドメインに割り当てることができます。プ ライベート VLAN ドメイン内のすべての VLAN ペアは、同じプライマリ VLAN を共有しま す。セカンダリ VLAN ID は、各サブドメインの区別に使用されます。

プライベート VLAN over VXLAN は、プライベート VLAN を VXLAN 全体に拡張します。セ カンダリ VLAN は、VXLAN 上の複数の VTEP に存在できます。MAC アドレスの学習は、プ ライマリ VLAN 上で行われ、BGP EVPN を介してアドバタイズされます。トラフィックがカ プセル化される場合、使用される VNI はセカンダリ VLAN の VNI です。この機能は、エニー キャストゲートウェイもサポートします。エニーキャストゲートウェイは、プライマリVLAN を使用して定義する必要があります。

図 **<sup>1</sup> : L2VNI 30200** コミュニティ

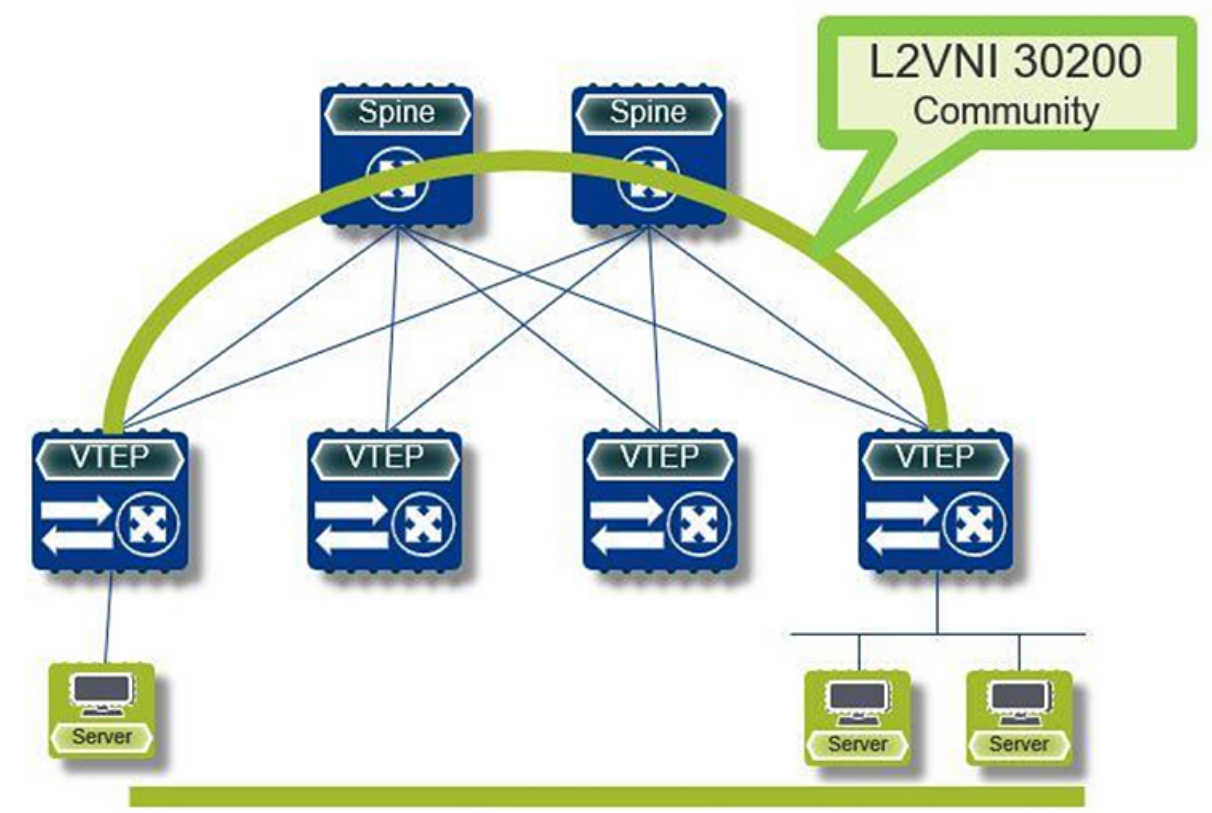

## **VXLAN** にわたるプライベート **VLAN** に関する注意事項お よび制約事項

VXLAN にわたるプライベート VLAN に関する注意事項と制約事項は次のとおりです。

- 次のプラットフォームは、VXLAN 経由のプライベート VLAN をサポートします。
	- Cisco Nexus 9300-EX プラットフォーム スイッチ
	- Cisco Nexus 9300-FX/FX2 プラットフォーム スイッチ
	- Cisco Nexus 9300-GX プラットフォーム スイッチ
- Cisco NX-OS リリース 10.2(3)F 以降、VXLAN 経由のプライベート VLAN は Cisco Nexus 9300-FX3/GX2 プラットフォーム スイッチでサポートされます。
- アンダーレイのフラッディングと学習はサポートされていません。
- •ファブリック エクステンダ (FEX) VLAN は、プライベート VLAN にマッピングできま せん。

• vPC ファブリック ピアリングはプライベート VLAN をサポートします。

## プライベート **VLAN** の設定例

次に、プライベート VLAN の設定例を示します。

```
vlan 500
  private-vlan primary
  private-vlan association 501-503
  vn-segment 5000
vlan 501
 private-vlan isolated
  vn-segment 5001
vlan 502
  private-vlan community
  vn-segment 5002
vlan 503
  private-vlan community
  vn-segment 5003
vlan 1001
  !L3 VNI for tenant VRF
  vn-segment 900001
interface Vlan500
 no shutdown
 private-vlan mapping 501-503
 vrf member vxlan-900001
  no ip redirects
  ip address 50.1.1.1/8
  ipv6 address 50::1:1:1/64
  no ipv6 redirects
  fabric forwarding mode anycast-gateway
interface Vlan1001
 no shutdown
  vrf member vxlan-900001
 no ip redirects
 ip forward
  ipv6 forward
  ipv6 address use-link-local-only
  no ipv6 redirects
interface nve 1
  no shutdown
  host-reachability protocol bgp
  source-interface loopback0
  member vni 5000
   mcast-group 225.5.0.1
  member vni 5001
    mcast-group 225.5.0.2
  member vni 5002
    ingress-replication protocol bgp
  member vni 5003
   mcast-group 225.5.0.4
member vni 900001 associate-vrf
```

$$
\mathcal{L}
$$

外部ゲートウェイを使用する場合は、外部ルータへのインターフェイスを PVLAN 無差別ポー トとして設定する必要があります。 (注)

```
interface ethernet 2/1
switchport
switchport mode private-vlan trunk promiscuous
switchport private-vlan mapping trunk 500 199,200,201
exit
```
翻訳について

このドキュメントは、米国シスコ発行ドキュメントの参考和訳です。リンク情報につきましては 、日本語版掲載時点で、英語版にアップデートがあり、リンク先のページが移動/変更されている 場合がありますことをご了承ください。あくまでも参考和訳となりますので、正式な内容につい ては米国サイトのドキュメントを参照ください。